PRP

[http://uitp.sjtu.edu.cn/](http://uitp.sjtu.edu.cn/innovation/)

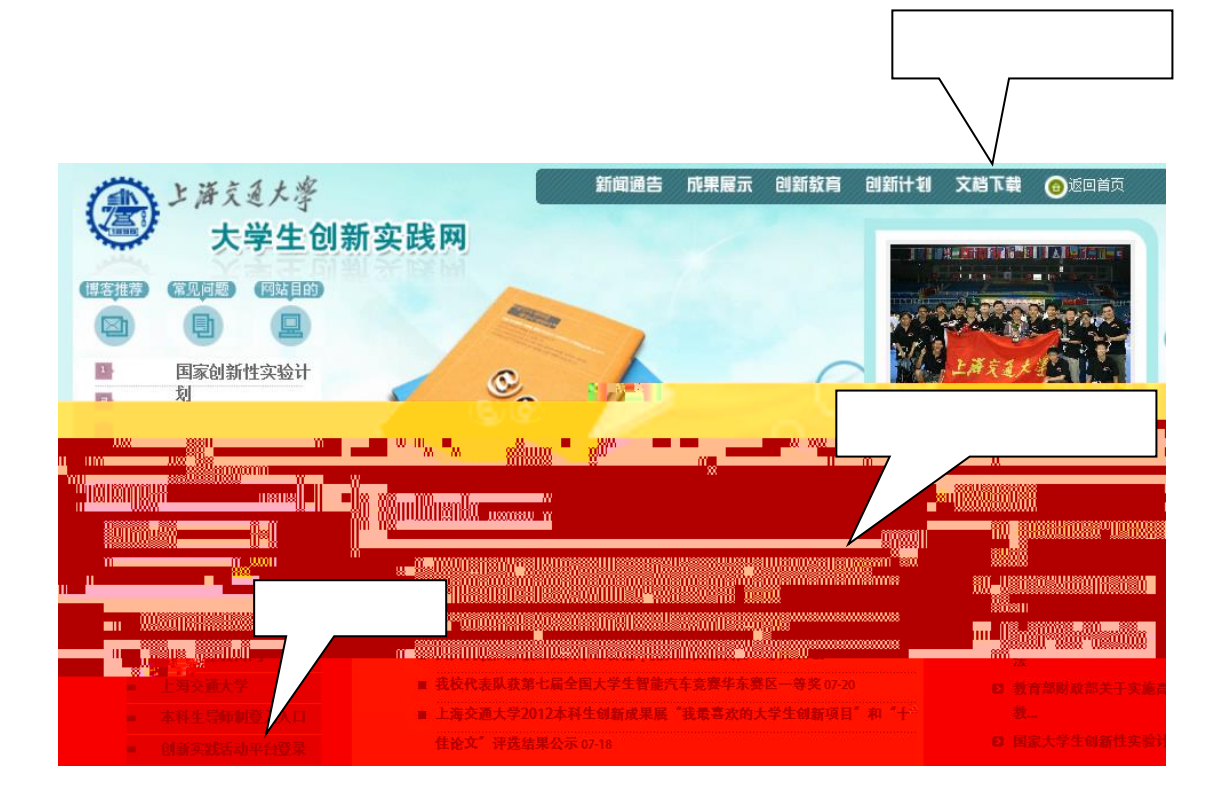

PRP 2012

 $1$ 

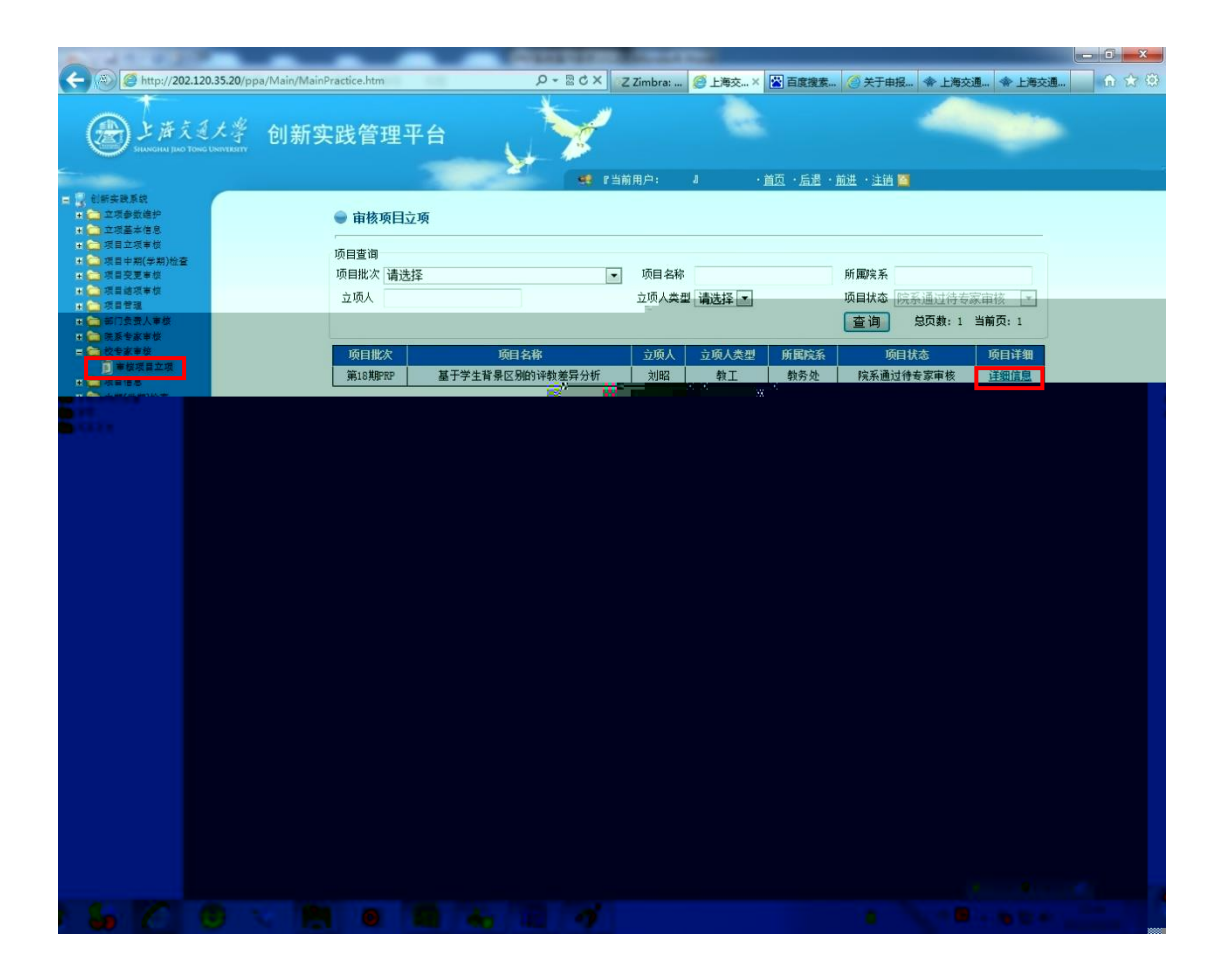

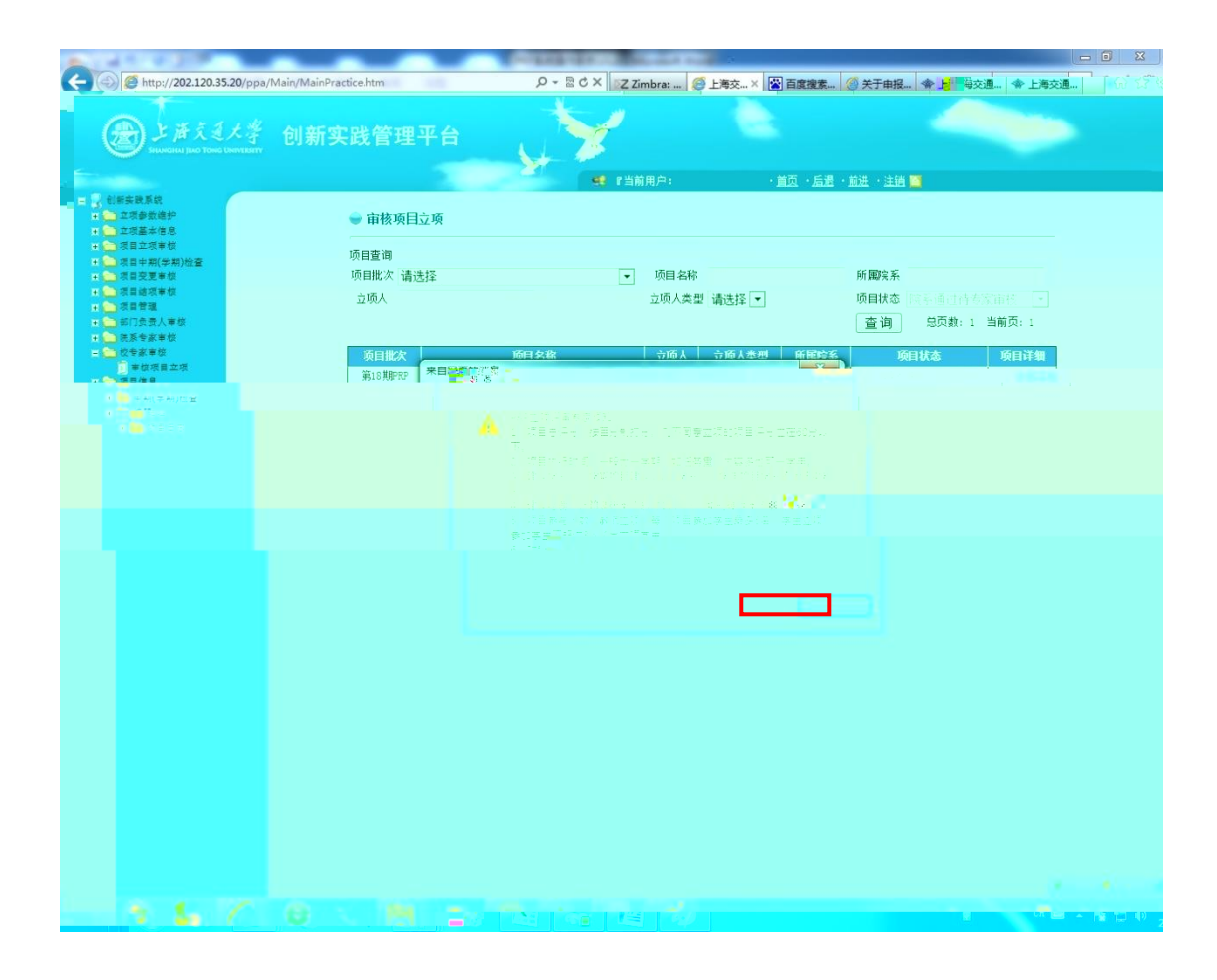

 $3 \nightharpoonup$ 

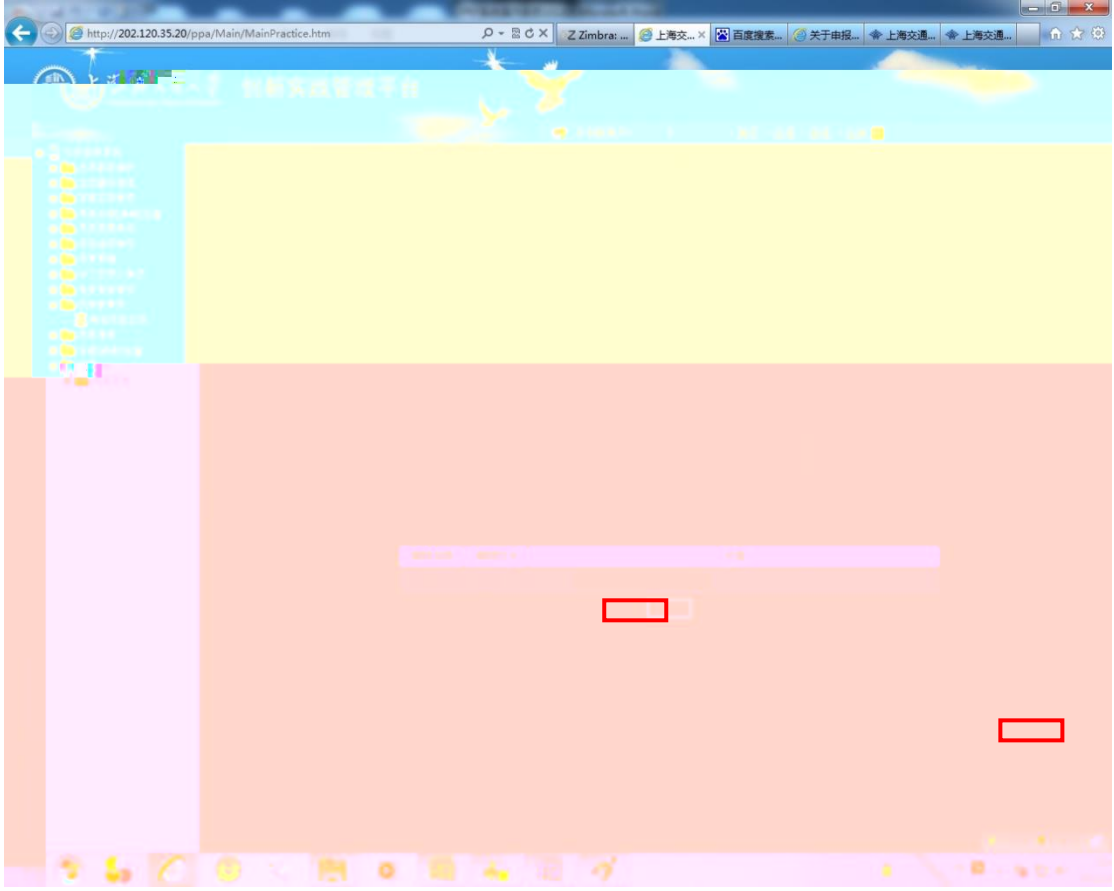